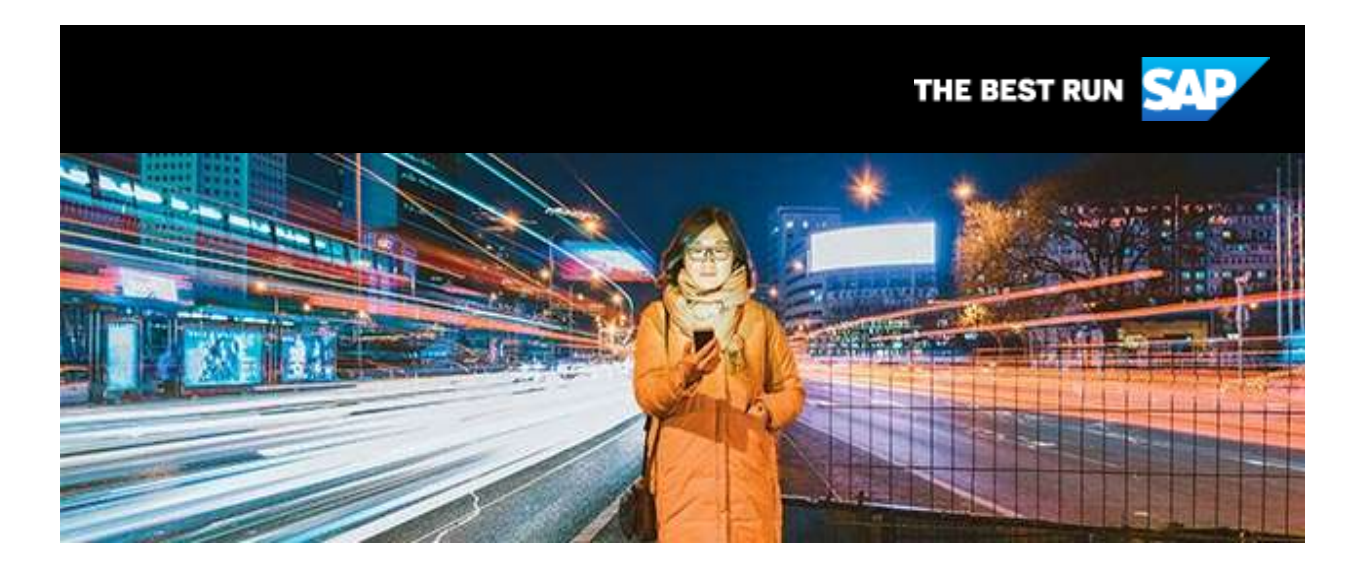

# Community Voice

# **December 18, 2019**

Putting Business at the Heart of Tech, What a Year It's Been for SAP Community, 29 Day Video Challenge!

# In this Issue:

- 1. [Putting Business at the Heart of Tech](https://connect.xfinity.com/appsuite/#article1)
- 2. [Calling All Developers!](https://connect.xfinity.com/appsuite/#article2)
- 3. [What a Year 2019 Has Been for the SAP Community](https://connect.xfinity.com/appsuite/#article3)
- 4. [The 29 Seconds in 29 Days SAP Community Video Challenge](https://connect.xfinity.com/appsuite/#article4)
- 5. [Member of the Month –](https://connect.xfinity.com/appsuite/#article5) December
- 6. [SAP Champions in Action](https://connect.xfinity.com/appsuite/#article6)
- 7. [Featured Blog Contributors for October & November 2019](https://connect.xfinity.com/appsuite/#article7)

# **1. Putting Business at the Heart of Tech**

SAP offers all the solutions customers need to bring operational data (O-data) and experience data (X-data) together, intelligently. Our goal is to provide a unified experience and connect processes across SAP line-of-business solutions. We are doing it by delivering

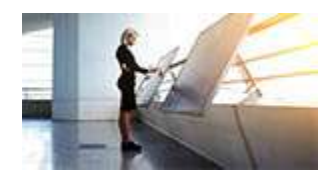

a suite of intelligent applications with **[SAP S/4HANA](https://s4cloudae36f1aac.hana.ondemand.com/data-buffer/sap/public/cuan/link/100/F4CEBDFAB01F0C0A9AD67F95888A3E567A78AB79?_V_=2&_K11_=18AFF9D3100DE5FED6B3479A5030A75568523E19&_L54AD1F204_=c2NlbmFyaW89TUxDUEcmdGVuYW50PW15MzAwNzIzLnM0aGFuYS5vbmRlbWFuZC5jb20mdGFyZ2V0PWh0dHBzOi8vd3d3LnNhcC5jb20vcHJvZHVjdHMvczRoYW5hLWVycC5odG1sP3NvdXJjZT1lbWFpbC1nLWNvbW11bml0eS1uZXdzbGV0dGVyLURlYzE5JnNhcC1vdXRib3VuZC1pZD1GNENFQkRGQUIwMUYwQzBBOUFENjdGOTU4ODhBM0U1NjdBNzhBQjc5JnNvdXJjZT0&_K13_=105&_K14_=e401f2e6918b36654015aaa179b0d4a10fdb5cade651f9ef853d604677ec8cd3)** as the digital core, experience management (XM) leveraging our [acquisition of](https://s4cloudae36f1aac.hana.ondemand.com/data-buffer/sap/public/cuan/link/100/F4CEBDFAB01F0C0A9AD67F95888A3E567A78AB79?_V_=2&_K11_=887D273385240CEE5092DFA81E2399F45F31F638&_L54AD1F204_=c2NlbmFyaW89TUxDUEcmdGVuYW50PW15MzAwNzIzLnM0aGFuYS5vbmRlbWFuZC5jb20mdGFyZ2V0PWh0dHBzOi8vbmV3cy5zYXAuY29tLzIwMTkvMDEvc2FwLWNvbXBsZXRlcy1xdWFsdHJpY3MtYWNxdWlzaXRpb24vP3NvdXJjZT1lbWFpbC1nLWNvbW11bml0eS1uZXdzbGV0dGVyLURlYzE5JnNhcC1vdXRib3VuZC1pZD1GNENFQkRGQUIwMUYwQzBBOUFENjdGOTU4ODhBM0U1NjdBNzhBQjc5JnNvdXJjZT0&_K13_=105&_K14_=c73ca9d409a7018fcc2e1a409f85a2d0e3de964ceb7332b356ac56804e017184)  [Qualtrics,](https://s4cloudae36f1aac.hana.ondemand.com/data-buffer/sap/public/cuan/link/100/F4CEBDFAB01F0C0A9AD67F95888A3E567A78AB79?_V_=2&_K11_=887D273385240CEE5092DFA81E2399F45F31F638&_L54AD1F204_=c2NlbmFyaW89TUxDUEcmdGVuYW50PW15MzAwNzIzLnM0aGFuYS5vbmRlbWFuZC5jb20mdGFyZ2V0PWh0dHBzOi8vbmV3cy5zYXAuY29tLzIwMTkvMDEvc2FwLWNvbXBsZXRlcy1xdWFsdHJpY3MtYWNxdWlzaXRpb24vP3NvdXJjZT1lbWFpbC1nLWNvbW11bml0eS1uZXdzbGV0dGVyLURlYzE5JnNhcC1vdXRib3VuZC1pZD1GNENFQkRGQUIwMUYwQzBBOUFENjdGOTU4ODhBM0U1NjdBNzhBQjc5JnNvdXJjZT0&_K13_=105&_K14_=c73ca9d409a7018fcc2e1a409f85a2d0e3de964ceb7332b356ac56804e017184) and with the [Business Technology Platform](https://s4cloudae36f1aac.hana.ondemand.com/data-buffer/sap/public/cuan/link/100/F4CEBDFAB01F0C0A9AD67F95888A3E567A78AB79?_V_=2&_K11_=A1F6F7A73C5DAD12C3D1CDC3E95CC9056077C3F5&_L54AD1F204_=c2NlbmFyaW89TUxDUEcmdGVuYW50PW15MzAwNzIzLnM0aGFuYS5vbmRlbWFuZC5jb20mdGFyZ2V0PWh0dHBzOi8vd3d3LnNhcC5jb20vcHJvZHVjdHMvYnVzaW5lc3MtdGVjaG5vbG9neS1wbGF0Zm9ybS5odG1sP3NvdXJjZT1lbWFpbC1nLWNvbW11bml0eS1uZXdzbGV0dGVyLURlYzE5JnNhcC1vdXRib3VuZC1pZD1GNENFQkRGQUIwMUYwQzBBOUFENjdGOTU4ODhBM0U1NjdBNzhBQjc5JnNvdXJjZT0&_K13_=105&_K14_=34cc27fbee1bc4ef0b2eb79fe3858a9b2910abffa3d8bef3ddfdacfb36522b50) as the central component connecting it all together to inject intelligence into business processes.

# **[Putting Business at the Heart of Tech](https://s4cloudae36f1aac.hana.ondemand.com/data-buffer/sap/public/cuan/link/100/F4CEBDFAB01F0C0A9AD67F95888A3E567A78AB79?_V_=2&_K11_=AD23DE6FDB57B0342BB126F5DA064945B611506E&_L54AD1F204_=c2NlbmFyaW89TUxDUEcmdGVuYW50PW15MzAwNzIzLnM0aGFuYS5vbmRlbWFuZC5jb20mdGFyZ2V0PWh0dHBzOi8vYmxvZ3Muc2FwLmNvbS8yMDE5LzEyLzAzL3B1dHRpbmctYnVzaW5lc3MtYXQtdGhlLWhlYXJ0LW9mLXRlY2gvP3NvdXJjZT1lbWFpbC1nLWNvbW11bml0eS1uZXdzbGV0dGVyLURlYzE5JnNhcC1vdXRib3VuZC1pZD1GNENFQkRGQUIwMUYwQzBBOUFENjdGOTU4ODhBM0U1NjdBNzhBQjc5JnNvdXJjZT0&_K13_=105&_K14_=5e08dd8744b15f0a0a8d1234615a8de95e8ed7a8a97b8384a85514994d8fe1ec)**

# **2. Calling All Developers!**

We need your help with a research project we are working on to gather data that can help us understand your needs, preferences, and experiences better. As we plan for 2020, we want to stay focused on what is important to you - what you do, what you need, what you think. Your input will help us tailor new programs and initiatives around you.

#### [Take the Survey Today!](https://s4cloudae36f1aac.hana.ondemand.com/data-buffer/sap/public/cuan/link/100/F4CEBDFAB01F0C0A9AD67F95888A3E567A78AB79?_V_=2&_K11_=416EEC027EC5E7A3942E92A344823657F1428161&_L54AD1F204_=c2NlbmFyaW89TUxDUEcmdGVuYW50PW15MzAwNzIzLnM0aGFuYS5vbmRlbWFuZC5jb20mdGFyZ2V0PWh0dHBzOi8vc3VydmV5cy5zYXAuY29tL2pmZS9mb3JtL1NWXzB1b3pLV09ZU2dUckJGWC8/c291cmNlPWVtYWlsLWctY29tbXVuaXR5LW5ld3NsZXR0ZXItRGVjMTkmc2FwLW91dGJvdW5kLWlkPUY0Q0VCREZBQjAxRjBDMEE5QUQ2N0Y5NTg4OEEzRTU2N0E3OEFCNzkmc291cmNlPQ&_K13_=105&_K14_=3acd9463bd3dc7304ea4fae489cbf3e019be559627070444f119f63e1824fc0b)

**3. What a Year 2019 Has Been for the SAP Community**

As this year draws to a close, [Craig Cmehil](https://s4cloudae36f1aac.hana.ondemand.com/data-buffer/sap/public/cuan/link/100/F4CEBDFAB01F0C0A9AD67F95888A3E567A78AB79?_V_=2&_K11_=C27FA84D9B9305258753B292A93C2198CB5FCC93&_L54AD1F204_=c2NlbmFyaW89TUxDUEcmdGVuYW50PW15MzAwNzIzLnM0aGFuYS5vbmRlbWFuZC5jb20mdGFyZ2V0PWh0dHBzOi8vcGVvcGxlLnNhcC5jb20vY3JhaWcuY21laGlsP3NvdXJjZT1lbWFpbC1nLWNvbW11bml0eS1uZXdzbGV0dGVyLURlYzE5JnNhcC1vdXRib3VuZC1pZD1GNENFQkRGQUIwMUYwQzBBOUFENjdGOTU4ODhBM0U1NjdBNzhBQjc5JnNvdXJjZT0&_K13_=105&_K14_=5cd7dc07dbbb2c297d3acaad373c89aed8b502c9429d3bf92e9b31114dc7d65a) reflects on his personal highlights for SAP Community for 2019, talks about improvements, and looks ahead to 2020.

#### [What a Year 2019 Has Been for SAP Community](https://s4cloudae36f1aac.hana.ondemand.com/data-buffer/sap/public/cuan/link/100/F4CEBDFAB01F0C0A9AD67F95888A3E567A78AB79?_V_=2&_K11_=B6F6BD5E5DB2E51E470FD50E294FCEE2A8FE1FCF&_L54AD1F204_=c2NlbmFyaW89TUxDUEcmdGVuYW50PW15MzAwNzIzLnM0aGFuYS5vbmRlbWFuZC5jb20mdGFyZ2V0PWh0dHBzOi8vYmxvZ3Muc2FwLmNvbS8yMDE5LzEyLzAyL3doYXQtYS15ZWFyLTIwMTktaGFzLWJlZW4tZm9yLXRoZS1zYXAtY29tbXVuaXR5Lz9zb3VyY2U9ZW1haWwtZy1jb21tdW5pdHktbmV3c2xldHRlci1EZWMxOSZzYXAtb3V0Ym91bmQtaWQ9RjRDRUJERkFCMDFGMEMwQTlBRDY3Rjk1ODg4QTNFNTY3QTc4QUI3OSZzb3VyY2U9&_K13_=105&_K14_=fd41009c2437ab17ec27ab26ea13524efa8c0780aef7a97a5fccb838be852895)

#### **4. The 29 Seconds in 29 Days SAP Community Video Challenge**

For this virtual event, the attendees are those invited to participate, and those who will meet them on the virtual stage. This event is non-contiguous, in that you are asked to submit a video of yourself between now and, well, 29 days from when I posted this. You don't need to schedule a meet.

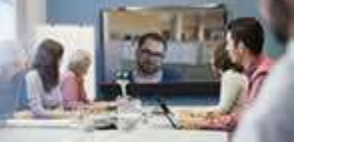

#### [Join the Video Challenge](https://s4cloudae36f1aac.hana.ondemand.com/data-buffer/sap/public/cuan/link/100/F4CEBDFAB01F0C0A9AD67F95888A3E567A78AB79?_V_=2&_K11_=9B64276F6800D3301F8B410E14051E817B8D288B&_L54AD1F204_=c2NlbmFyaW89TUxDUEcmdGVuYW50PW15MzAwNzIzLnM0aGFuYS5vbmRlbWFuZC5jb20mdGFyZ2V0PWh0dHBzOi8vYmxvZ3Muc2FwLmNvbS8yMDE5LzEyLzA1L3RoZS0yOS1zZWNvbmRzLWluLTI5LWRheXMtc2FwLWNvbW11bml0eS12aWRlby1jaGFsbGVuZ2UvP3NvdXJjZT1lbWFpbC1nLWNvbW11bml0eS1uZXdzbGV0dGVyLURlYzE5JnNhcC1vdXRib3VuZC1pZD1GNENFQkRGQUIwMUYwQzBBOUFENjdGOTU4ODhBM0U1NjdBNzhBQjc5JnNvdXJjZT0&_K13_=105&_K14_=a3b8981d05cdfe5040874cbcede97869fa93ef37132f72b3c42e36f22888c460)

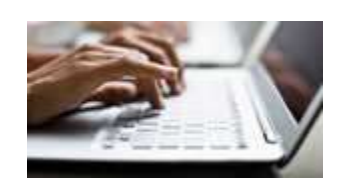

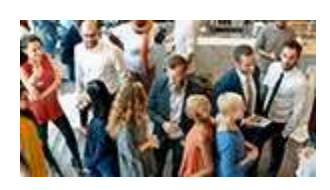

#### **5. Member of the Month - December**

Raffael Herrmann sees the community as a really special place where members share knowledge freely, and he does his part by helping others unconditionally.

#### [Read about Raffael Herrmann](https://s4cloudae36f1aac.hana.ondemand.com/data-buffer/sap/public/cuan/link/100/F4CEBDFAB01F0C0A9AD67F95888A3E567A78AB79?_V_=2&_K11_=210EA584DE15B116E3315236FC3444508ADF26C8&_L54AD1F204_=c2NlbmFyaW89TUxDUEcmdGVuYW50PW15MzAwNzIzLnM0aGFuYS5vbmRlbWFuZC5jb20mdGFyZ2V0PWh0dHBzOi8vYmxvZ3Muc2FwLmNvbS8yMDE5LzEyLzA2L3JhZmZhZWwtaGVycm1hbm4tbWVtYmVyLW9mLXRoZS1tb250aC1kZWNlbWJlci0yMDE5Ly8/c291cmNlPWVtYWlsLWctY29tbXVuaXR5LW5ld3NsZXR0ZXItRGVjMTkmc2FwLW91dGJvdW5kLWlkPUY0Q0VCREZBQjAxRjBDMEE5QUQ2N0Y5NTg4OEEzRTU2N0E3OEFCNzkmc291cmNlPQ&_K13_=105&_K14_=ce175d4b844da2a84f84249825a7ce8fd8a79c62559368ac2e6a57437515c6a9)

# **6. Champions in Action**

Get updates on the new SAP Champions and the role they play in the SAP Community, namely helping others engage and build their reputations within the community with new programs and challenges throughout the year.

# **[SAP Champions in Action](https://s4cloudae36f1aac.hana.ondemand.com/data-buffer/sap/public/cuan/link/100/F4CEBDFAB01F0C0A9AD67F95888A3E567A78AB79?_V_=2&_K11_=611D4341E957818F7EF6F35BC6EEFB38340060E3&_L54AD1F204_=c2NlbmFyaW89TUxDUEcmdGVuYW50PW15MzAwNzIzLnM0aGFuYS5vbmRlbWFuZC5jb20mdGFyZ2V0PWh0dHBzOi8vYmxvZ3Muc2FwLmNvbS8yMDE5LzEyLzA0L3NhcC1jaGFtcGlvbnMtaW4tYWN0aW9uLz9zb3VyY2U9ZW1haWwtZy1jb21tdW5pdHktbmV3c2xldHRlci1EZWMxOSZzYXAtb3V0Ym91bmQtaWQ9RjRDRUJERkFCMDFGMEMwQTlBRDY3Rjk1ODg4QTNFNTY3QTc4QUI3OSZzb3VyY2U9&_K13_=105&_K14_=e38b91042a34dacf584184d344423474806559376472a0db75d23df4c537e8d1)**

# **7. Featured Blog Contributors for October & November 2019**

Recently, we began highlighting featured blog contributors on a monthly basis. Find out who is being celebrated for their outstanding work. You may have missed some of these blogs, so be sure to take a look at **Featured Contributors for** [October](https://s4cloudae36f1aac.hana.ondemand.com/data-buffer/sap/public/cuan/link/100/F4CEBDFAB01F0C0A9AD67F95888A3E567A78AB79?_V_=2&_K11_=CF1C33F06FA911B8A1E7A81AE46C0EA3C045B8C7&_L54AD1F204_=c2NlbmFyaW89TUxDUEcmdGVuYW50PW15MzAwNzIzLnM0aGFuYS5vbmRlbWFuZC5jb20mdGFyZ2V0PWh0dHBzOi8vYmxvZ3Muc2FwLmNvbS8yMDE5LzExLzI5L2ZlYXR1cmVkLWNvbnRyaWJ1dG9ycy1vY3RvYmVyLTIwMTkvP3NvdXJjZT1lbWFpbC1nLWNvbW11bml0eS1uZXdzbGV0dGVyLURlYzE5JnNhcC1vdXRib3VuZC1pZD1GNENFQkRGQUIwMUYwQzBBOUFENjdGOTU4ODhBM0U1NjdBNzhBQjc5JnNvdXJjZT0&_K13_=105&_K14_=6369857c3d83bc07b8df13a7ff671c2962ca117c7d7f9464fc2dc23340d72430) and [Featured Contributors for November.](https://s4cloudae36f1aac.hana.ondemand.com/data-buffer/sap/public/cuan/link/100/F4CEBDFAB01F0C0A9AD67F95888A3E567A78AB79?_V_=2&_K11_=71C58C04049B3CF905838E351EA37275E74013E7&_L54AD1F204_=c2NlbmFyaW89TUxDUEcmdGVuYW50PW15MzAwNzIzLnM0aGFuYS5vbmRlbWFuZC5jb20mdGFyZ2V0PWh0dHBzOi8vYmxvZ3Muc2FwLmNvbS8yMDE5LzEyLzEyL2ZlYXR1cmVkLWNvbnRyaWJ1dG9ycy1ub3ZlbWJlci0yMDE5Lz9zYXAtb3V0Ym91bmQtaWQ9RjRDRUJERkFCMDFGMEMwQTlBRDY3Rjk1ODg4QTNFNTY3QTc4QUI3OSZzb3VyY2U9&_K13_=105&_K14_=4e868444ab252c69eae9c1931c52fb1f51a224bc5ce5b0456585a6628079a16a)

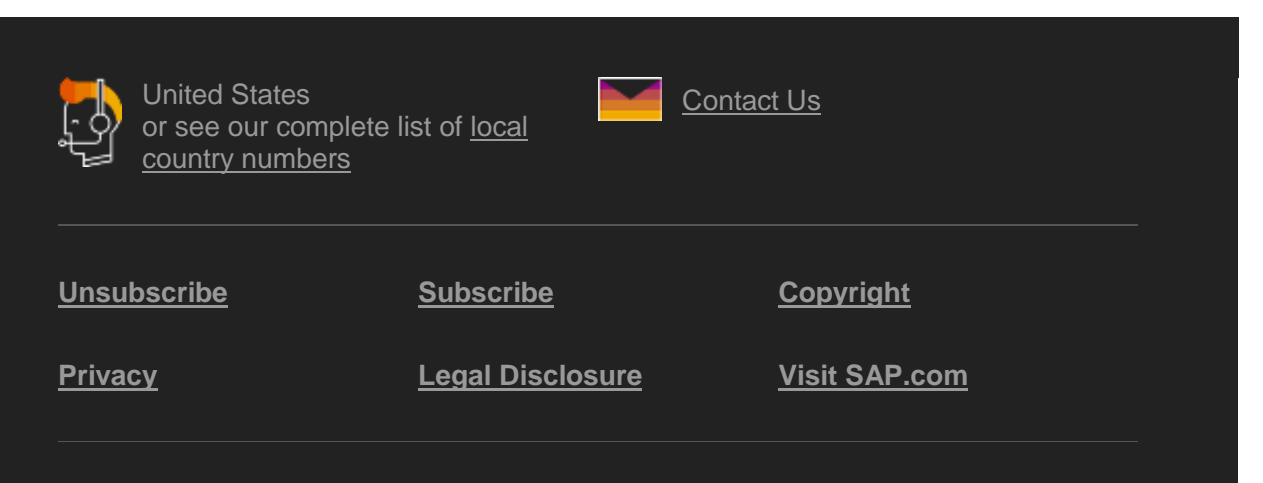

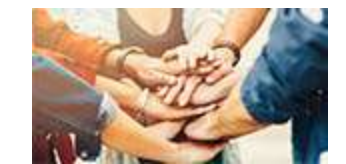

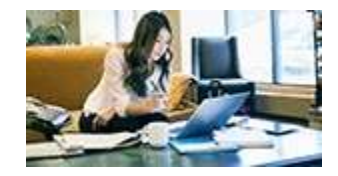

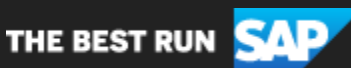

SAP Global Marketing, Inc., 10 Hudson Yards, New York, NY 10001, United States

This e-mail may contain trade secrets or privileged, undisclosed, or otherwise confidential information. If you have received this e-mail in error, you are hereby notified that any review, copying, or distribution of it is strictly prohibited. Please inform us immediately and destroy the original transmittal. Thank you for your cooperation.

This email is sent to you by SAP Global Marketing, Inc. on behalf of the SAP Group of companies. If you would like to have more information about your Data Controller(s) please click here to contact [webmaster@sap.com](mailto:webmaster@sap.com?subject=Information%20Request%20About%20Data%20Controller&body=Please%20let%20me%20know%20who%20my%20data%20controller%20is%20/%20Bitte%20teilen%20Sie%20mir%20mit,%20wer%20f%C3%BCr%20meine%20Daten%20verantwortlich%20ist.)

SAP Global Marketing, Inc. hat diese E-Mail im Auftrag des SAP-Konzerns an Sie verschickt. Wenn Sie mehr darüber erfahren möchten, wer für Ihre Daten verantwortlich ist, klicken Sie bitte hier und schicken Sie eine E-Mail an **[webmaster@sap.com](mailto:webmaster@sap.com?subject=Information%20Request%20About%20Data%20Controller&body=Please%20let%20me%20know%20who%20my%20data%20controller%20is%20/%20Bitte%20teilen%20Sie%20mir%20mit,%20wer%20f%C3%BCr%20meine%20Daten%20verantwortlich%20ist.)** 

This promotional e-mail provides information on SAP's products and services that may be of interest to you. If you would prefer not to receive such e-mails from SAP in the future, please click on the [Unsubscribe](https://s4cloudae36f1aac.hana.ondemand.com/data-buffer/sap/public/cuan/link/100/F4CEBDFAB01F0C0A9AD67F95888A3E567A78AB79?_V_=2&_K11_=B94F19C042BDA2BF7897EA2359B06E5CE47DF757&_L54AD1F204_=c2NlbmFyaW89TUxDUEcmdGVuYW50PW15MzAwNzIzLnM0aGFuYS5vbmRlbWFuZC5jb20mdGFyZ2V0PWh0dHBzOi8vd3d3LnNhcC5jb20vcHJvZmlsZS91bnN1YnNjcmliZS5odG1sP3N1YnNjcmlwdGlvbklEPTJGMzUxN0ZFLTY1MkQtNDcwOC04MjdDLTE4OUE0RDFCMkMwMCZzb3VyY2U9ZW1haWwtZy1jb21tdW5pdHktbmV3c2xldHRlci1EZWMxOSZzYXAtb3V0Ym91bmQtaWQ9RjRDRUJERkFCMDFGMEMwQTlBRDY3Rjk1ODg4QTNFNTY3QTc4QUI3OSZzb3VyY2U9&_K13_=105&_K14_=a070bb66147eff645a83fa1fbff5104c9f0d35d4da53564a371a430e7bcc7aeb) link.

To ensure you continue to receive SAP related information properly please add [sap@mailsap.com](mailto:sap@mailsap.com) to your address book or safe senders list